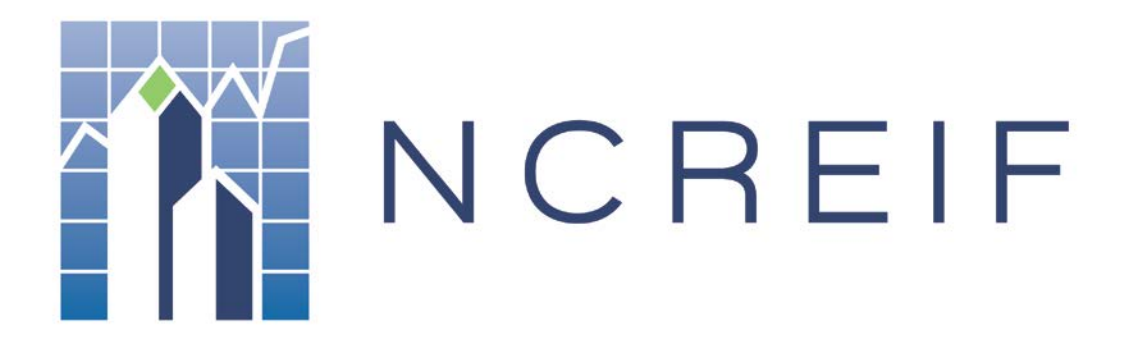

**Document Name:** Timberland Property Submission Template – User Guide **Version**: V1.0

#### $\mathbf{L}$ **TABLE OF CONTENTS**

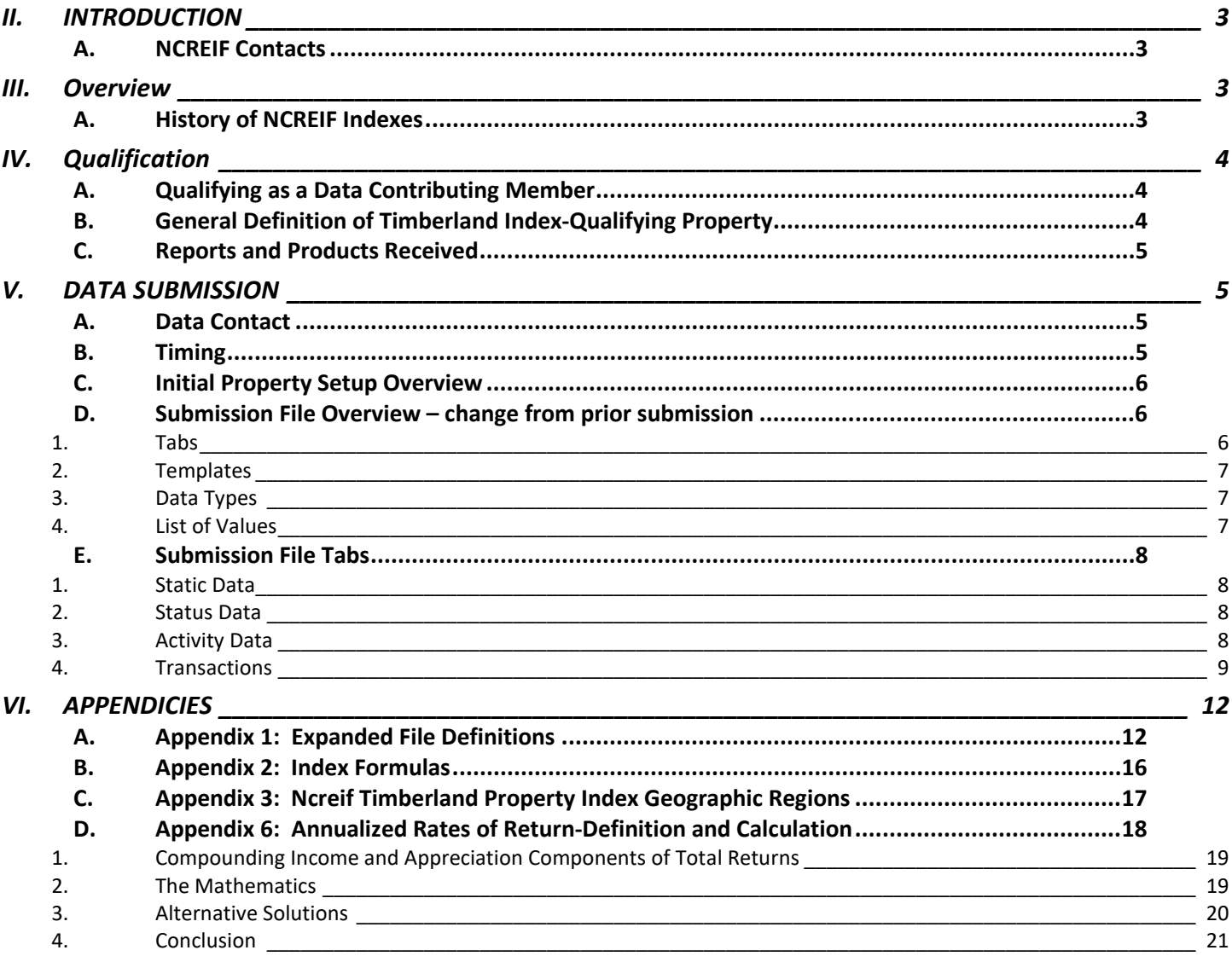

## <span id="page-2-0"></span>II. INTRODUCTION

Welcome to the National Council of Real Estate Investment Fiduciaries (NCREIF) data submission process.

This manual is your guide to the data collection and submission process used by NCREIF in the production and maintenance of the NCREIF Timberland Index (NTI) and the NCREIF Timberland Database (Database). This manual provides step-by-step instructions on:

- Quarterly Data Submission
- Property Disposition Submission

You will find within this manual all of the procedures and illustrations of all screens used to submit property data. Contact the NCREIF office if you have any questions regarding any portion of the data submission procedure. There is also valuable information in the appendices, including a 'Commonly Asked Questions' section.

It is our intent to make this manual compatible with the Real Estate Information Standards (REIS). However, the REIS is an ever-changing document, and inconsistencies may occur. These items will be addressed on an ongoing basis as we periodically revise this data collection manual.

Please take the time to read this manual thoroughly, and always feel free to contact our office with any questions you may have.

### <span id="page-2-1"></span>A. NCREIF Contacts

NCREIF 200 E Randolph Suite 5135 Chicago, IL 60601

Phone: 312-819-5890 Fax: 312-819-5891 Website[: www.NCREIF.org](http://www.ncreif.org/)

### <span id="page-2-2"></span>III. OVERVIEW

### <span id="page-2-3"></span>A. History of NCREIF Indexes

Although June 17, 1982 marks the official beginning of NCREIF, the difficult task of uniting a highly competitive industry actually began in the late 1970s. Following several meetings, 14 commercial real estate investment managers agreed in principle to form a non-profit entity to foster research on the commercial real estate asset class. This led to the development of a database consisting of property-level operating information.

Working with the Frank Russell Company, a joint venture was formed in 1982 that provided NCREIF with the means for the collection, verification, and publication of what was then known as the FRC Property Index. The Index, then as today, measures rates of return for institutionally held real estate investments. Two of the primary purposes for constructing the Index are to measure changes in real property values and in net operating income. History was loaded into the database as far back as the first quarter of 1978.

In 1987, NCREIF began tracking property-level information on and producing performance results for a set of properties that were financed in excess of five percent of their gross market value. This led to the development of the Leveraged Property Database.

Over the next few years, NCREIF's index distribution and membership continued to increase. In 1991 the name of the index was modified to the Russell-NCREIF Property Index to reflect NCREIF's identity as the owner of the data.

In 1992, NCREIF's Research Committee began researching the possibilities of producing a "Combined Index." This project amounted to combining the performance results of properties in the Russell-NCREIF Property Index with those in the Leveraged Property Database in an effort to evaluate market-value-weighted performance results based on a substantially expanded set of data. Preliminary results were generated in the first quarter of 1992.

During 1994, it was mutually determined between NCREIF and the Frank Russell Company that NCREIF had evolved to the point where it should take over production of the growing NCREIF indexes. Thus, on January 1, 1995, thirteen years after its inception, NCREIF assumed full responsibility for the Index, its publication and distribution. The Inaugural Issue of the NCREIF Property Index was distributed in the first quarter of 1995.

With in-house production up and running, NCREIF was ready to produce the "Combined Index." It was formally introduced during the second quarter of 1995 and named the NCREIF Property Index.

It was also determined that the unleveraged data would continue to be published for a period of time and what remained was the dilemma of naming the Index previously referred to as the Russell-NCREIF Property Index. The NCREIF Classic Property Index was decided upon as the new name and was produced with this title for the first time in the first quarter of 1995. The word "Classic" was chosen to refer to the fact that this Index would report on the performance of the familiar set of data for those unleveraged properties upon which the industry benchmark was originally based.

The NCREIF Timberland Property Index was conceived in the early 1990s when several timberland investment managers joined NCREIF with the aim of creating a measure of timberland performance patterned after the NCREIF Property Index. NCREIF commenced publication of the Timberland Property Index in 1994, with historical data back to 1987. Shortly thereafter, NCREIF began regular publication of the NCREIF Timberland Index

## <span id="page-3-0"></span>IV. QUALIFICATION

## <span id="page-3-1"></span>A. Qualifying as a Data Contributing Member

In order for your company to maintain status as a Data Contributing Member, you must report quarterly on at least \$50 million of timberland real estate, and report on all qualifying properties and funds.

## <span id="page-3-2"></span>B. General Definition of Timberland Index-Qualifying Property

To qualify for inclusion in the NCREIF Timberland Index, a property must be:

- Held in a fiduciary setting for either tax-exempt or taxable investors,
- Accounted for in a manner substantially in compliance with the NCREIF Market Value Accounting Policy Manual, which can be found in the Real Estate Information Standards Report (please contact the NCREIF office or see the NCREIF website if you would like a copy of this report),
- Valued -internally or externally -on a quarterly basis, **Externally appraised in accordance with** USPAP standards by an independent third-party expert at a minimum of once every year,
- Comprised primarily of fee simple ownership, as opposed to timber leases, cutting rights, or timber deeds (specifically, at least 80 percent of the property's acres must be in fee simple ownership).

Qualifying properties can be either unleveraged or leveraged. As described later in the manual, data for leveraged properties are reported on a de-leveraged basis.

Currently, data is not collected for timberland properties held by NCREIF members that do not qualify for inclusion in the NCREIF Timberland Property Index. Data for non-qualifying properties may be collected in the future.

On rare occasions, investors may request that a NCREIF Data Contributing Member not report on the investor's otherwise eligible properties. In such instances, the member must provide NCREIF with a written copy of the investor's request to exclude the property from the data collection process.

## <span id="page-4-0"></span>C. Reports and Products Received

Once quarterly data has been collected and processed, NCREIF releases a wide variety of data products. As a Data Contributing Member of NCREIF, you are entitled to receive all of the products via the Data Access Login area of the NCREIF website. For more information on other NCREIF products, please contact the NCREIF office or website.

## <span id="page-4-1"></span>V. DATA SUBMISSION

## <span id="page-4-2"></span>A. Data Contact

You must determine who will be your company's Data Contact. NCREIF strongly recommends that your contact be an individual who is familiar with timberland real estate data, attends the NCREIF conferences, and participates in committee sessions. The individual should have a strong personal computer and technical background with experience in performance measurement. In addition, the individual should have a close proximity to the compilation of the numbers (e.g., an individual from the accounting or portfolio management department).

It is also strongly recommended that the NCREIF Designated Representative, the Data Contact, and an alternate Data Contact read this manual, discuss the procedures, and devise a timely quarterly data submission plan.

Quarterly, the Data Contact's responsibilities typically include:

- Completing Submission File
- Reviewing data submission for accuracy
- Understanding and explaining significant return variances
- Reporting and repairing data errors on a timely basis
- Preparing the Data Transmittal letter to facilitate NCREIF's data review
- Submitting completed files and comments to NCREIF
- Responding to questions from NCREIF about submitted data

### <span id="page-4-3"></span>B. Timing

Approximately three weeks before your data is due, NCREIF will notify you via a submission notification email that the user portal is available to data contributing members. The completed data should be uploaded to the NCREIF website no later than the 20th day of the month following the end of each quarter.

On or around the 21stday of the month following the end of the quarter after the data has been compiled and reviewed by NCREIF staff, a Prelim Index, along with Proof Sheets are made available to the Data Contributor Members from the dimensional model. It is the responsibility of the data contact to approve the proof sheets. This further ensures that the published returns and data are reasonably stated. Once that process is complete and all Timberland Data Contributes send approval via email, the NTI information is posted on the NCREIF web site.

## <span id="page-5-0"></span>C. Initial Property Setup Overview

### **PLEASE NOTE REGARDING INITIAL PROPERTY SUBMISSION:**

A full quarter of ownership is not required before submitting a new property, provided that you are able to submit a valid end-of-quarter market value along with the initial property submission data. **PLEASE NOTE: Two quarters of data are required before a return is included in the Timberland Index.**

Information should be submitted for a new property when:

- A firm investment cost is available and suitable for use as the initial, valid end-of-quarter market value, or:
- An end-of-quarter appraised, or fair market value is available after acquisition (via purchase or transfer). This may be after a full or partial quarter of ownership.

The property will then enter the NTI when it consecutively amasses either: 1) one partial quarter with a fair value end-of-quarter market value followed by one full quarter of data, or 2) two full quarters of data.

The primary way to add a new property is through the Excel file. If the Property information is being uploaded for the first time, it must be accompanied with a corresponding Transaction record of Type "Acquisition".

## <span id="page-5-1"></span>D. Submission File Overview – change from prior submission

### <span id="page-5-2"></span>1. Tabs

The original excel submission template has been redesigned and now splits the required data into meaningful collections that help you to more easily identify the fields that need to be completed.

It contains four tabs:

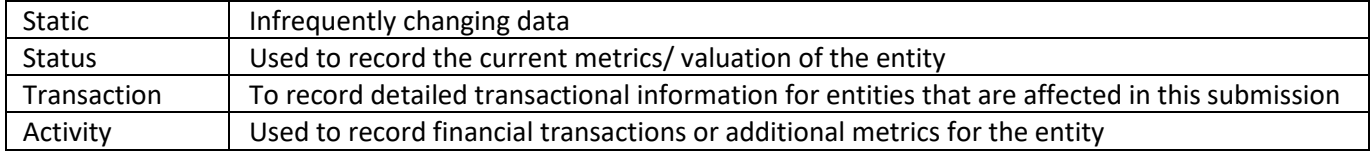

Each tab will be explained in further detail in th[e Submission File Tabs](#page-7-0) section of this document.

The header in each tab of the submission template, is structured the same way

- Row 1 Meta Data about the template
- Row 2 Name of Data Field to be submitted
- Row 3 Legacy field (name of field in the old templates)
- Row 4 Description of the field
- Row 5 Data Type
- Row 6 Whether data point is compulsory
- Row 7 Example data

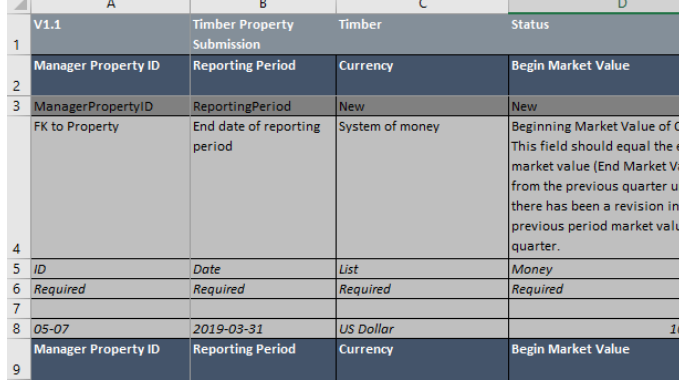

### <span id="page-6-0"></span>2. Templates

Two files are available in the Portal for this submission

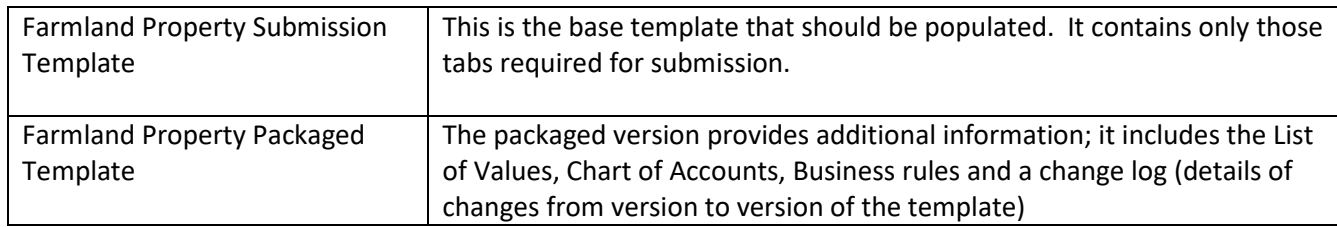

### <span id="page-6-1"></span>3. Data Types

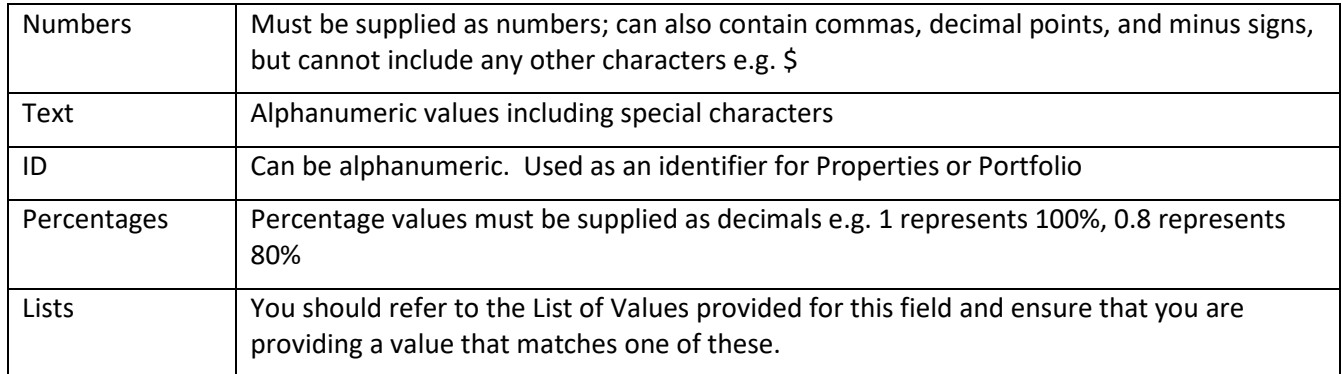

### <span id="page-6-2"></span>4. List of Values

The list of Values, sometimes referred to as a Value List, is provided as part of the packaged template.

In each tab of the template there are columns identifying the data that is required. In the 5<sup>th</sup> row is the data type. When the datatype is shown as List, you should refer to the List of Values provided in the LOV Tab (packaged version of the template) for this field and ensure that you are providing a value that matches one of these.

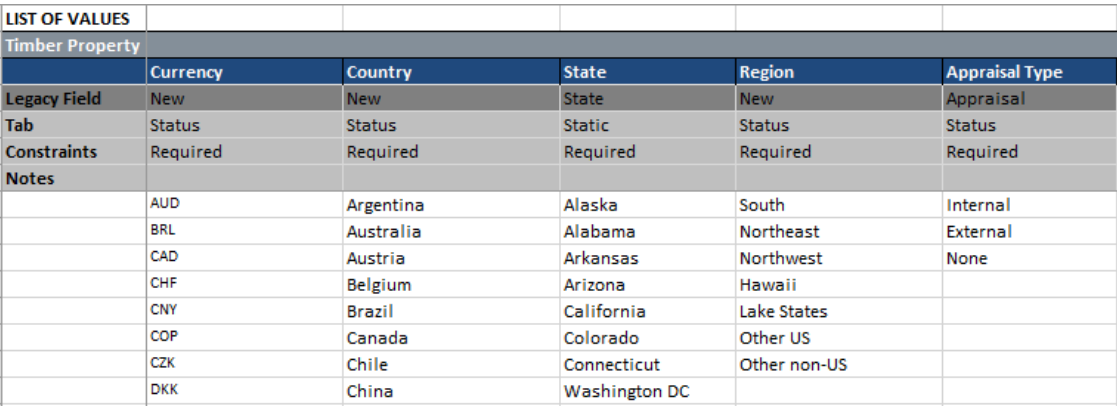

- The accepted values for each field are listed from row 8.
- Row 5 details the tab where the value list is used. If the list is noted as being derived, then these are the values used e.g. Region is derived from the supplied County value
- Row 2 details the field that the list is being validated against
- Row 4 shows the legacy field used in the old template

## <span id="page-7-0"></span>E. Submission File Tabs

### <span id="page-7-1"></span>1. Static Data

The static tab is provided for you to record the data that changes infrequently for a property. You must include data on a property when you first wish to record its status. You only need to complete data for an existing property if any fields have changed. If nothing has changed e.g. static data remains unchanged and no properties have been acquired/ merged/ split/ renumbered, this tab can be left empty.

New properties (or properties with a new code) will be rejected without the accompanying transaction record.

#### **New fields**

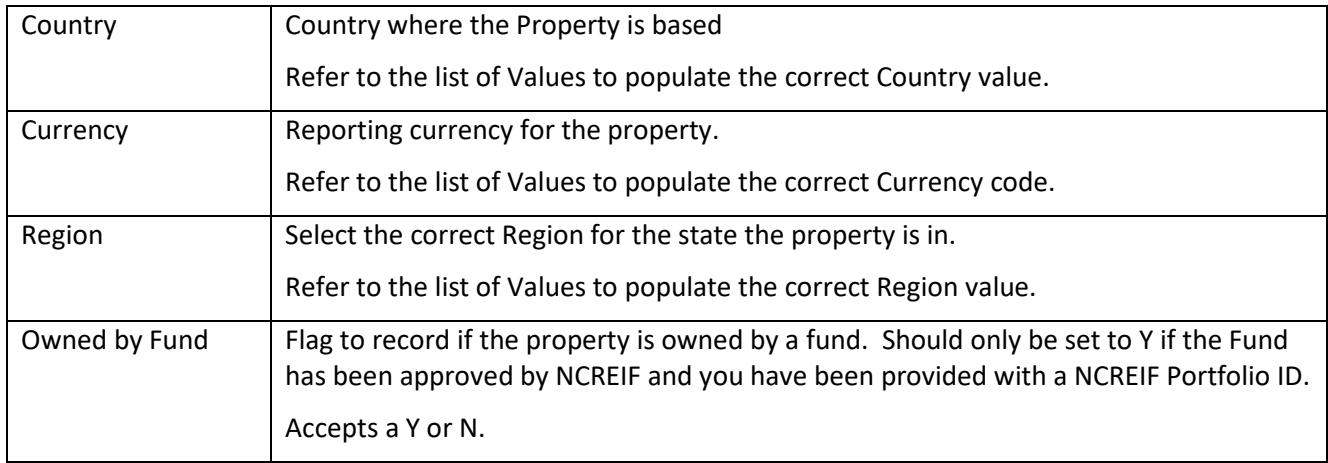

#### <span id="page-7-2"></span>2. Status Data

The status tab contains the fields required to record the valuation/ performance of the property

#### **New fields**

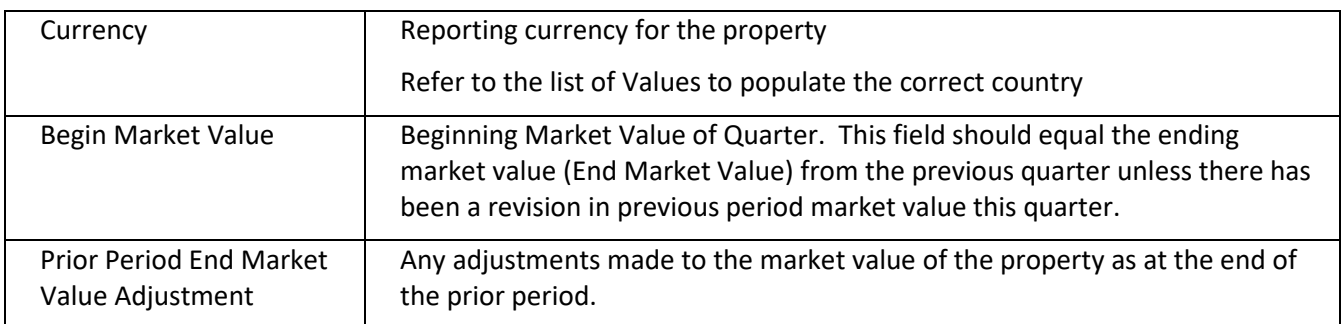

### <span id="page-7-3"></span>3. Activity Data

The Activity tab contains the financial metrics/ measures for the property. The Chart of Accounts tab in the packaged template provides the list of expected accounts (type field) and each listed account must be supplied for each property, even if the value is 0.

#### **New fields**

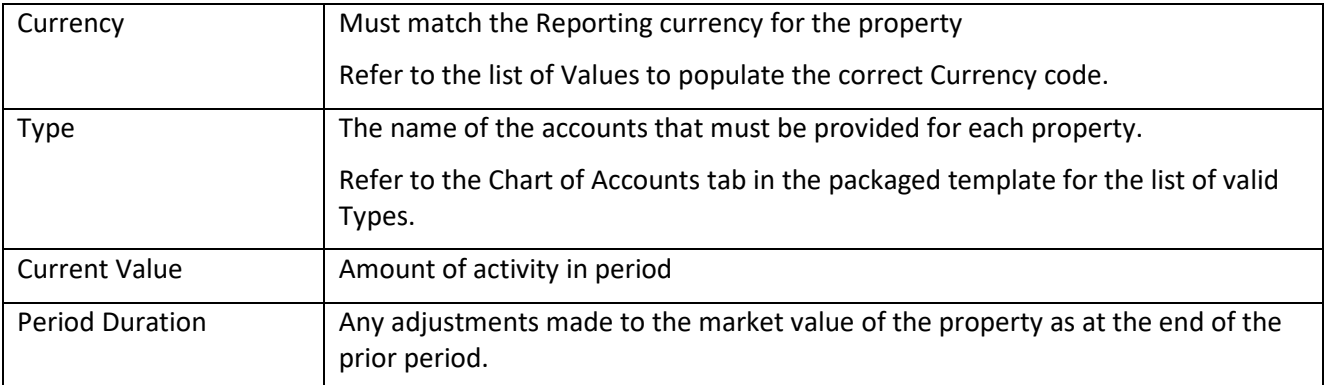

### <span id="page-8-0"></span>4. Transactions

The Transactions tab is a new inclusion for the submissions process. It has been added to reduce the number of queries/ issues that have historically been raised through the varying changes to properties.

The transactions tab needs to be completed when

- 1. This is your first submission, then an acquisition transaction is required to register each property you are submitting
- 2. Properties have been acquired or disposed in the current reporting period
- 3. Properties have been merged/ Split in the current reporting period
- 4. Properties have been renumbered in the current reporting period

Each of the above should be identified by the 'transaction type'. Each type is explained below.

a) Default Fields required for all transaction types

These fields are required for every transaction.

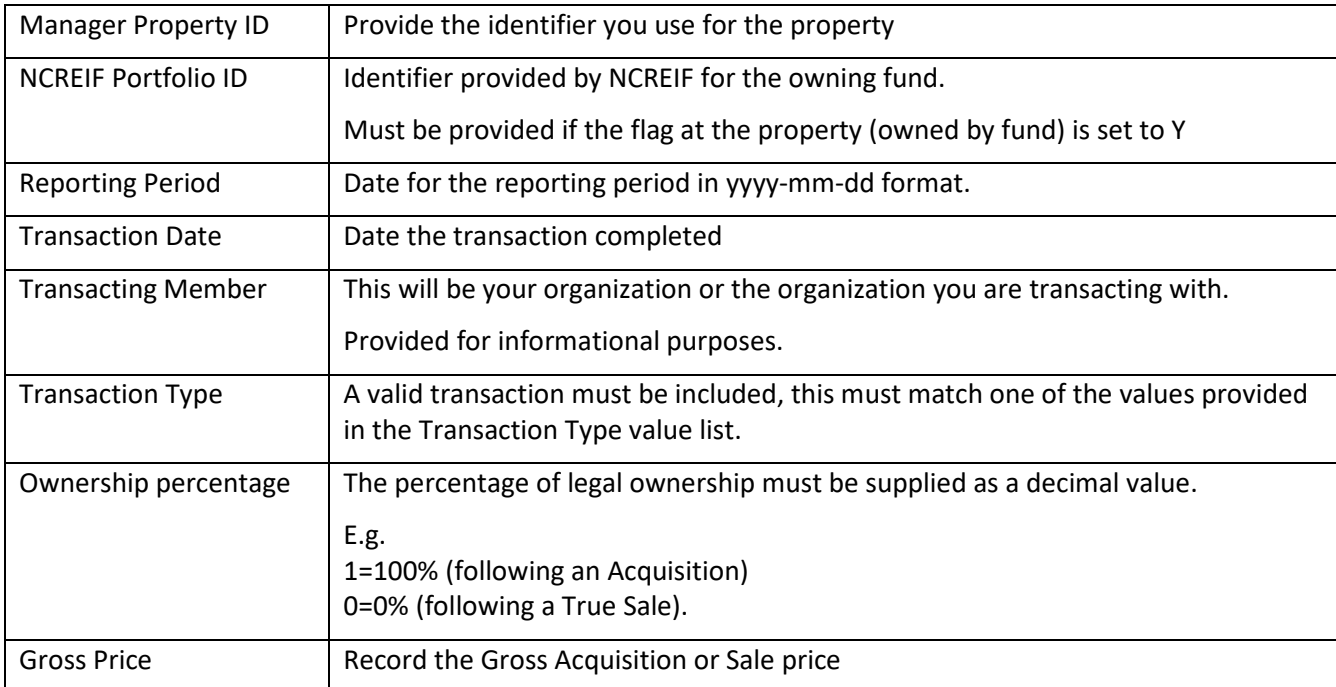

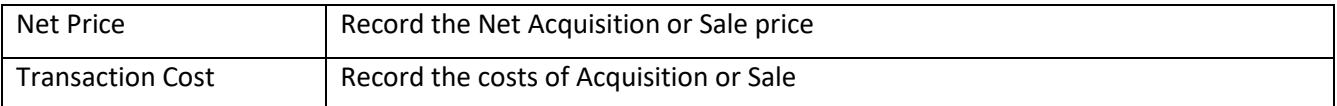

b) Non-Default field required for an internal sale

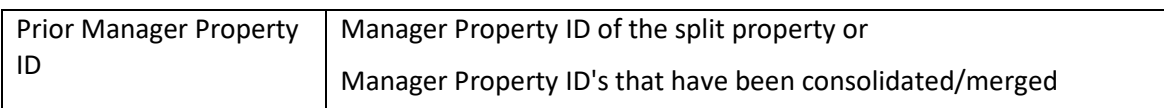

### c) Acquisition

Each new property is required to have an acquisition transaction. This includes your first submission and for any new property acquired. Two types of transaction are possible and must be recorded:

### **External**

When a property is acquired from an external party the default fields listed above should be completed.

The transacting member will be recorded as the organisation you are buying from.

### **Internal**

An internal Acquisition is used to record the transfer of ownership of a property between Funds/ portfolios that you hold.

The default fields should be completed; it is expected that there is an accompanying disposition record.

- If the property was previously submitted, the Prior Manager Property ID should be provided to assist the tracking of the transaction.
- The transacting Member will be your organization
- Ownership percentage is set to 1
- d) Disposition/ True Sale

When a property is sold, the transaction must be recorded. Two types of transaction are possible:

### **External**

When a property is sold to an external party the default fields listed above should be completed.

The transacting member will be recorded as the organisation you are selling to.

#### **Internal**

An internal sale record (True Sale) is used to record the transfer of ownership of a property between Funds/ portfolios that you hold.

- The default fields should be completed
- The Transacting Member will be recorded as your organization
- Ownership percentage is set to 0
- Sales figures are supplied

#### e) Renumbering

It is possible that you have been required to change the identifiers you use for your properties. When this occurs, you are required to provide a renumbering transaction for each property affected.

- Fill in the default fields
- Manager Property ID will reflect the new identifier for your property
- Prior Manager Property ID will hold the identifier previously used in submissions
- f) Consolidation/ Merging of properties

A consolidation transaction is used to record the merging of properties. For each property that is being merged, there will a record recorded in the transaction tab. The transactions are used to identify which properties have been merged and what the new identifiers will be.

- Prior Manager Property ID will contain the identifier of the property that one or more properties are being merged into.
- Any transacting figures should be recorded
- g) Split into Multiple Properties

A "split into multiple properties" transaction is used to record the creation of new properties from a single entity.

- Prior Manager Property ID will contain the identifier of the original property hat is being split.
- Any transacting figures should be recorded.

## <span id="page-11-0"></span>VI. APPENDICIES

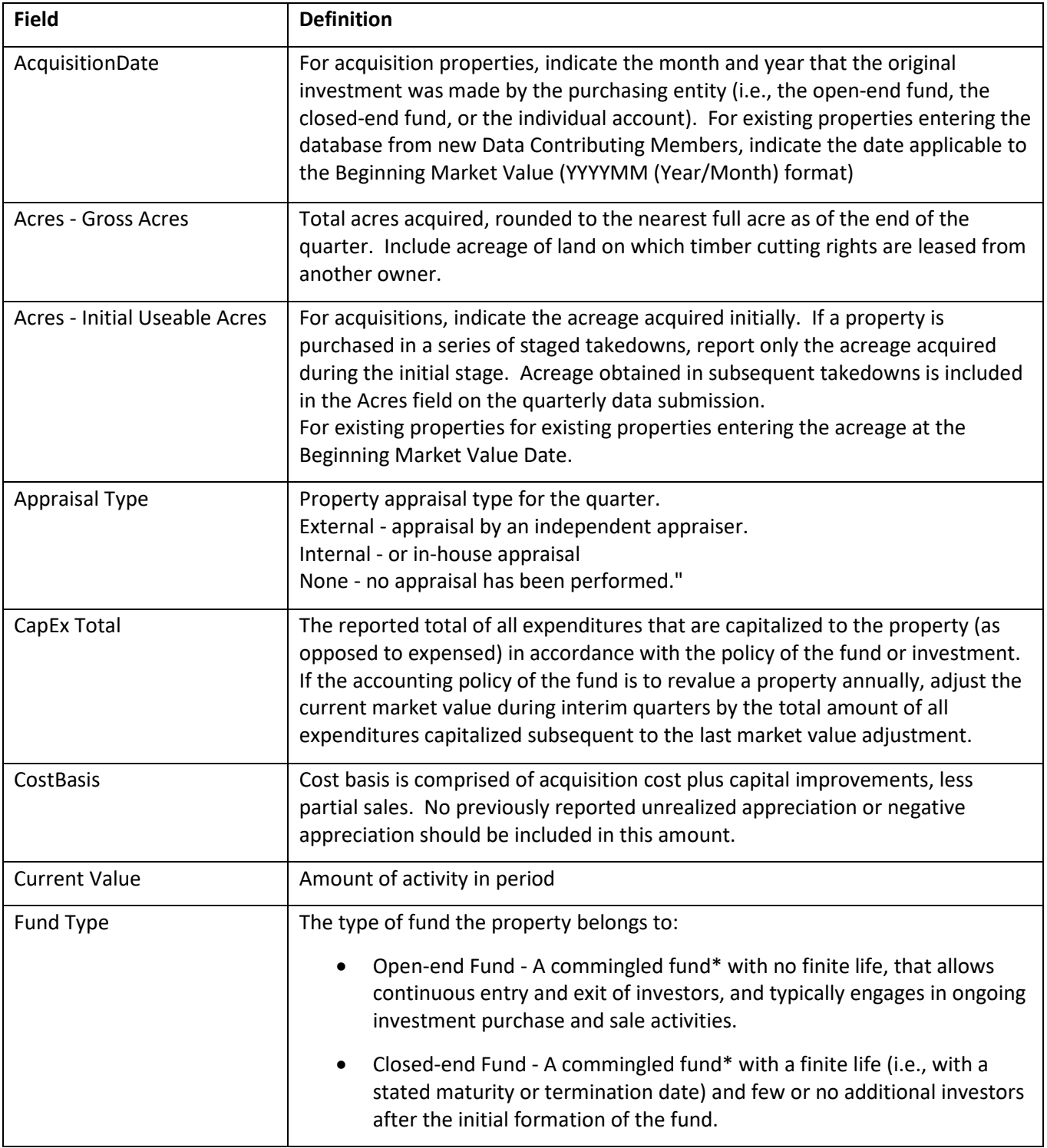

# <span id="page-11-1"></span>A. Appendix 1: Expanded File Definitions

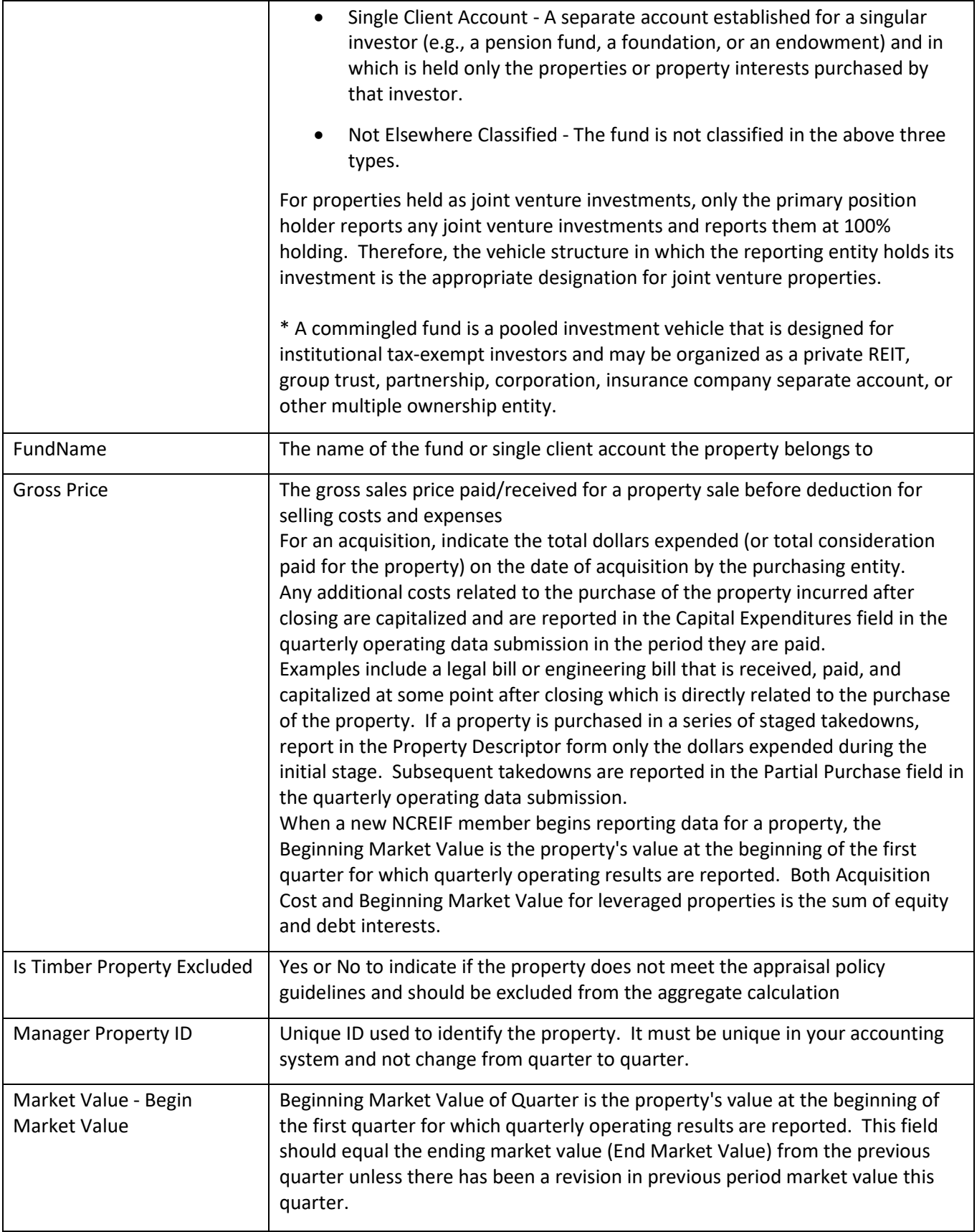

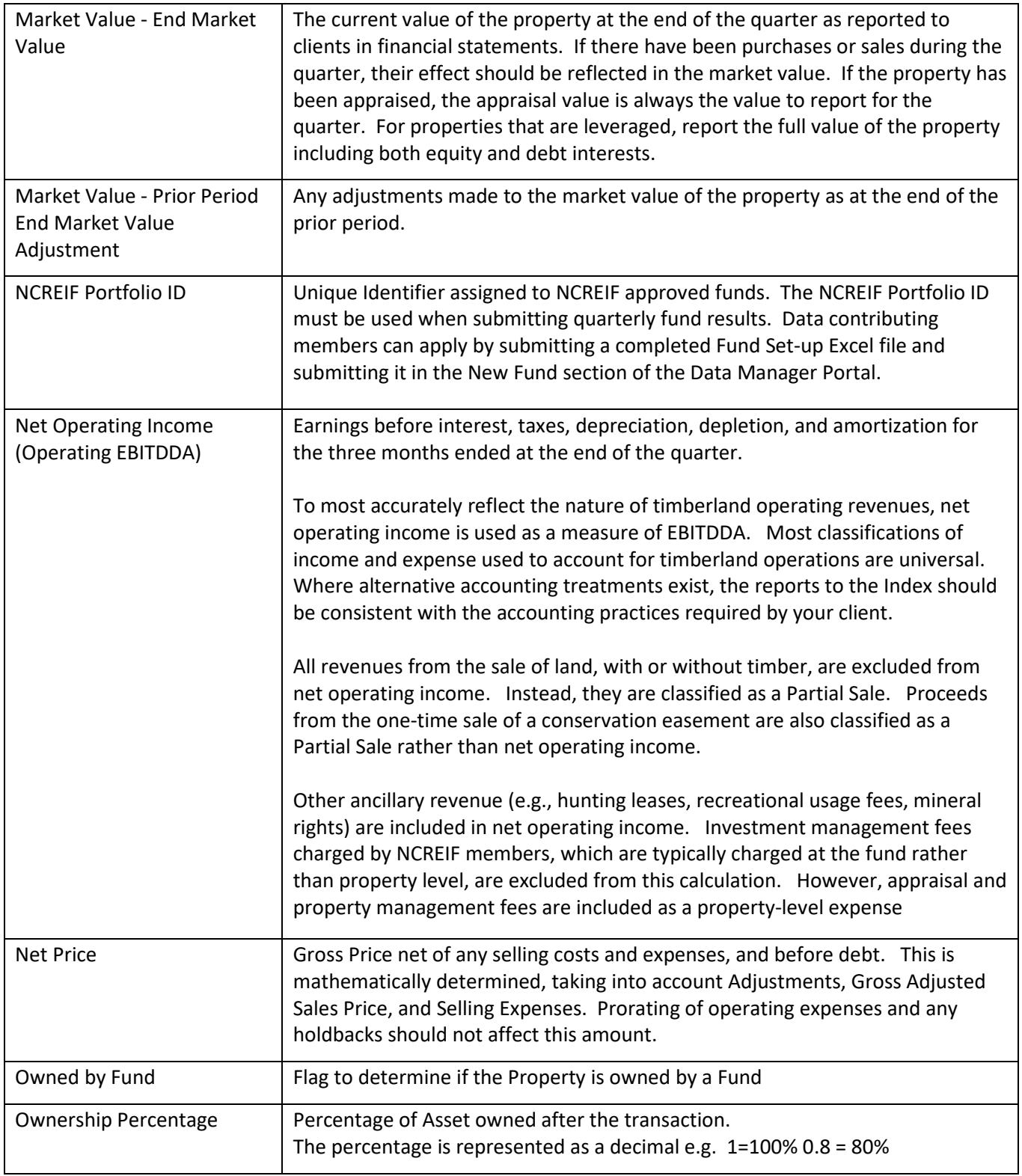

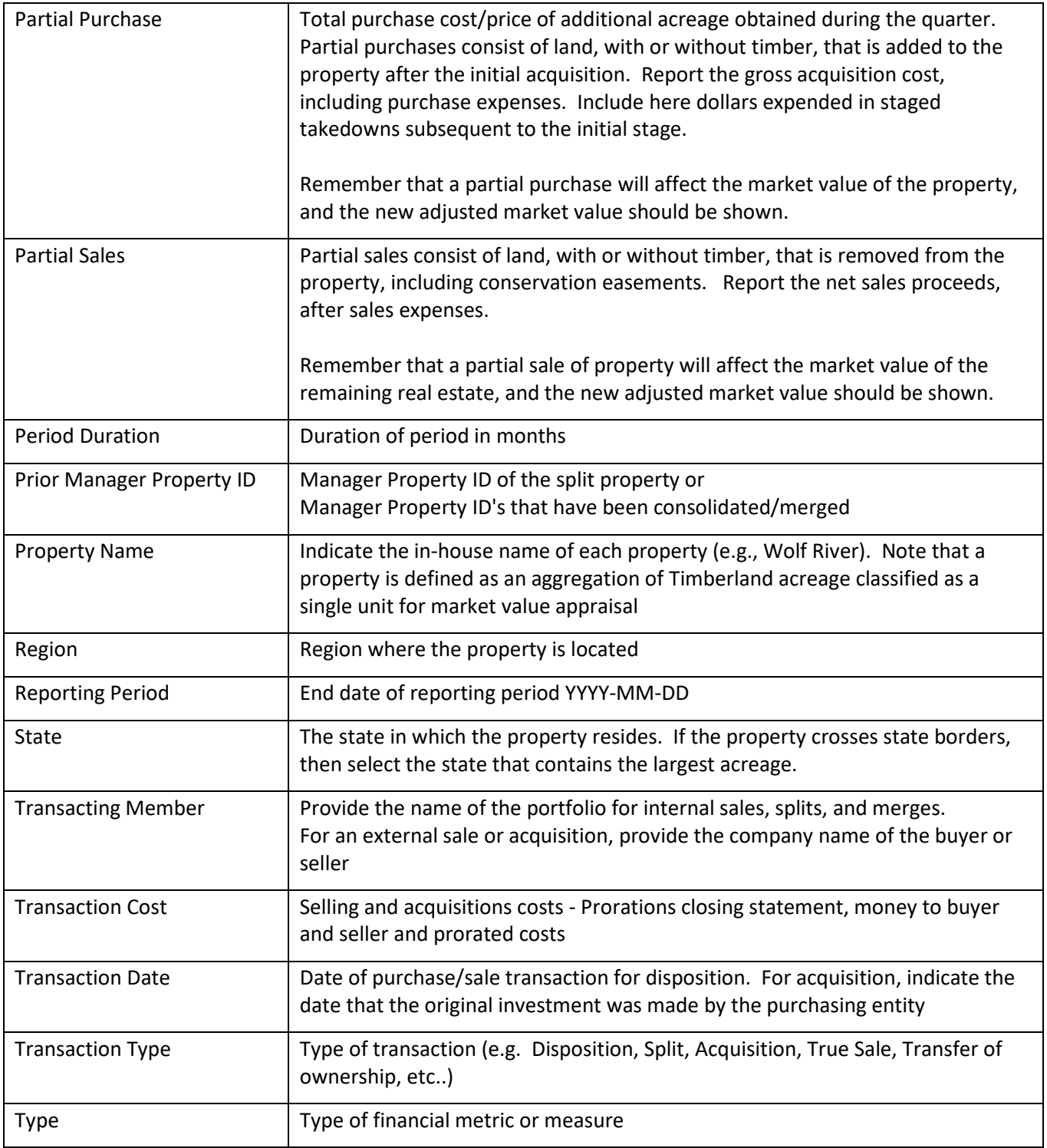

## <span id="page-15-0"></span>B. Appendix 2: Index Formulas

Below are the formulas used to calculate quarterly property level income and appreciation returns for the NCREIF Timberland Property Index

#### **Income Return:**

- Measures the portion of total return attributable to each property's net operating income or NOI. Net operating income (NOI) is gross income less operating expenses
- It is computed by dividing NOI by the average daily investment for the quarter
- The formula takes into consideration any capital improvements and any partial sales that occurred during the quarter

#### Net Operating Income

Beginning Market Value + 1/2 (Capital Improvements - Partial Sales + Partial Purchases - NOI)

#### **Capital Appreciation Return:**

- Measures the change in market value adjusted for any capital improvements or partial sales or purchases that occurred during the quarter
- A property's value can go up (appreciation), or it can decline (depreciation) depending on market forces
- When a property enters the Index, the appreciation return is not impacted until the second quarter of inclusion

(Ending Market Value - Beginning Market Value) + Partial Sales - Capital Improvements - Partial Purchases

Beginning Market Value + 1/2 (Capital Improvements - Partial Sales + Partial Purchases - NOI)

#### **Total Return:**

- Includes appreciation (or depreciation), realized capital gain (or loss), and income
- It is computed by adding the Income return and Capital Appreciation return on a quarterly basis

Total Return = Income Return + Capital Appreciation Return

## <span id="page-16-0"></span>C. Appendix 3: Ncreif Timberland Property Index Geographic Regions

NCREIF Timberland Property Index Geographic Regions

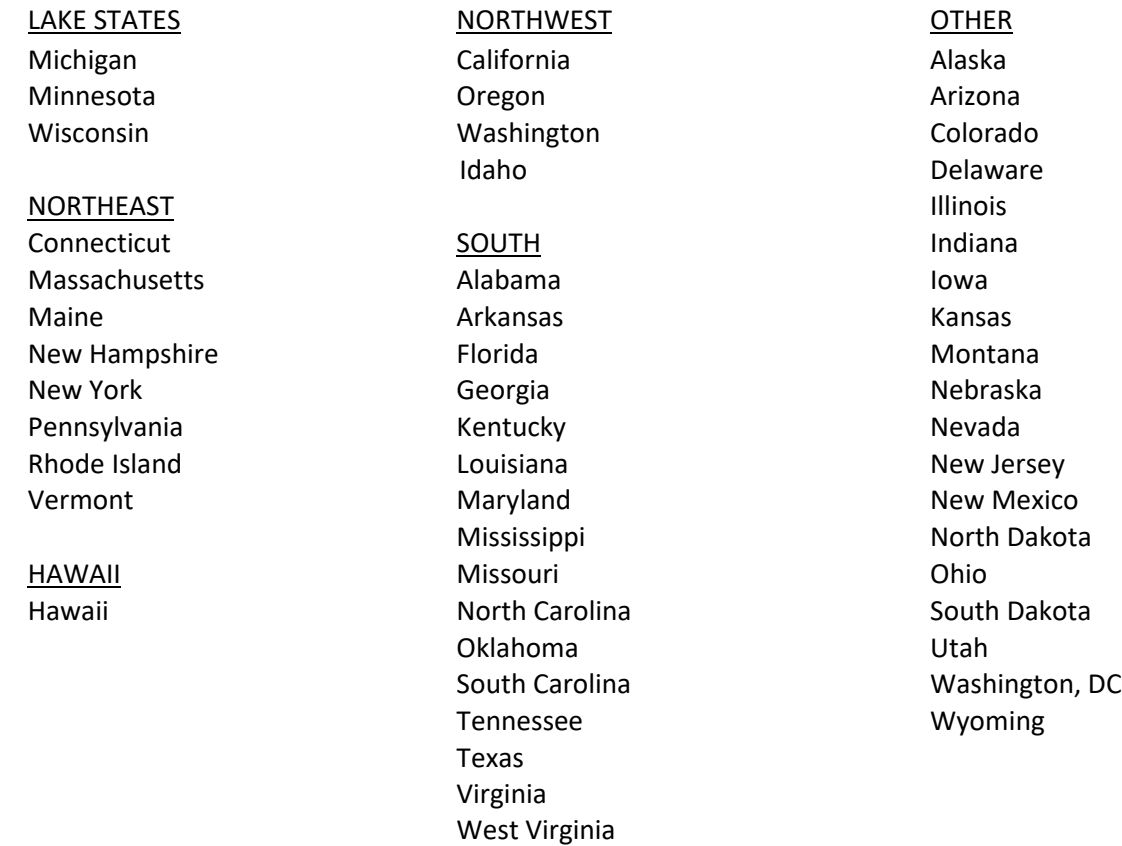

## <span id="page-17-0"></span>D. Appendix 6: Annualized Rates of Return-Definition and Calculation

The annualized rate of return is sometimes technically called the geometric annual rate of return. It is comparable to the rate quoted by a savings and loan. For example, if you were to invest \$1.00 at 5% per year compounded annually, you would have \$1.05 at the end of the year. The ending value of your investment would be 1.05 times its value at the beginning of the year.

If you were to leave the full amount (original investment plus interest) invested for another year, it would be worth 1.05 times as much at the end of the second year. You would have  $1.05 \times 1.05 = 1.1025$  at the end of two years. If you would subtract your original \$1.00 you would find that you had earned \$.1025 or 10.25%. Your total rate of return for the two-year period is 10.25%. Your annualized rate of return would still be 5.0% (the rate at which you invested your \$1.00).

In the example above, we knew the annual compound rate of return and found the rate of return for two years. More commonly, we know a two-year rate of return and need to find the annualized rate, the equivalent of a compound rate. For instance, we might know that we had in the bank \$1.1025 from an investment of \$1.00 exactly two years ago. The ending market value of \$1.1025 is 1.1025 times the original value of \$1.00. The figure 1.1025 is called the return relative. The total two-year rate of return of 10.25% is calculated from the return relative as follows:

$$
100(1.1025-1)=10.25\%
$$

The annualized rate of 5% can be calculated by taking the square root of the two-year return relative in this manner:

$$
1.1025 \text{ }^{\wedge}2 = 1.05
$$
  

$$
100(1.05 - 1) = 5\%
$$

The idea of an annualized rate of return for a portfolio of securities is a little more complex than that for a fixedincome investment because of the uneven earnings pattern. The annualized rate of return is calculated from four or more quarterly rates of return. Portfolio A is a hypothetical portfolio with the following rates of return as of September 30, 2021:

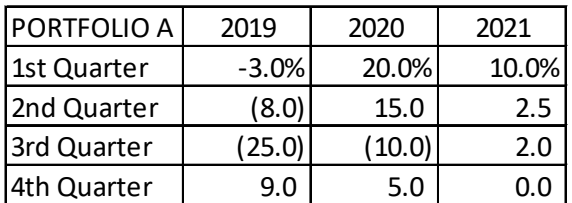

The first step in calculating an annualized rate of return is to find the return relative of each quarterly rate. The return relatives for the third quarter of 2021 and the first quarter of 2019 are calculated from the rates of 2.0% and -3.0% respectively, below:

 $1+ (2.0/100) = 1 + .020 = 1.020$ 

 $1+ (-3.0/100) = 1 - .030 = 0.970$ 

The return relatives for January 2002 through September 2021 are:

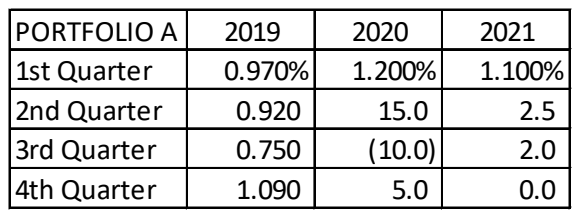

To find the annualized rate of return for the year ending September 30, 2021, use the last four quarterly return relatives as follows:

- 1) 1.050 x 1.100 x 1.025 x 1.020 = 1.208
- 2)  $100(1.208 1) = 20.8%$

The portfolio earned 20.8% during the year ending September 30, 2021.

To find the annualized rate of return for the last two years requires an additional step. First, find the two-year return relative:

1) 1.090 x 1.200 x 1.150 x 0.900 x 1.050 x 1.100 x 1.025 x 1.020 = 1.635

The total two-year return is  $100(1.635 - 1) = 63.5\%$ . The annualized rate of return is calculated from the square root of the two-year return relative:

- 2)  $1.635 \cdot 1/2 = 1.279$
- 3)  $100(1.279 1) = 27.9%$

The annualized rate of return of 27.9% tells you that you would have been equally well off at the end of the two years to have had your funds in the portfolio with the uneven return earned in the example given above, or in a fund with a return of 27.95% in each of two years.

### <span id="page-18-0"></span>1. Compounding Income and Appreciation Components of Total Returns

#### Linking Component Returns Beyond One Quarter

Institutional investors often require that total performance results from real estate be separated into income and appreciation components. Component return information is helpful in understanding the source of performance and this is particularly important with real estate because real estate is relatively less liquid than alternative asset classes. A majority of institutional investment managers and consultants follow an industry practice of calculating time-weighted returns on a quarterly basis and subsequently linking the quarterly returns over longer time periods using a geometric mean linking methodology.

An inherent limitation of component return presentation in conjunction with the current industry practice of linking quarterly returns is that, for time periods beyond one quarter, the sum of the cumulative compounded income return plus the cumulative compounded appreciation return will not equal the cumulative compounded total return. This article examines the problem of compounding component returns beyond one quarter.

### <span id="page-18-1"></span>2. The Mathematics

The compounding problem may not be intuitive, although it can be described mathematically as shown by the two period geometric mean return linking formula below:

 $(1+11+A1)$  x  $(1+12+A2)$  =  $(1+11)$  x  $(1+12)$  x  $(1+A1)$  x  $(1+A2)$ 

Where  $I =$  income return (decimal) and  $A =$  appreciation return (decimal)

The left side of the equation represents the compounding of total investment return over two periods while the right side separately compounds the income and appreciation returns and adds the results together. Multiplying out the terms on the left shows that there are two missing terms on the right: income earned on appreciation and appreciation earned on income:

 $(11 \times A2) + (A1 \times I2)$ 

This may be clearer with an example:

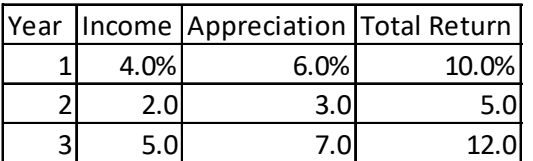

Using the same geometric mean return linking methodology, over the three-year period, the average annual total return is 29.4% (1.10 x 1.05 x 1.12 - 1) and the average annual appreciation return is 16.8% (1.06 x 1.03 x 1.07 - 1). The difference between these two is 12.6%. Applying the compounding formula to the annual returns produces an average annual income return of 11.4% (1.04 x 1.02 x 1.05 - 1). In this example, the difference between the compounded average annual total and appreciation returns exceeds the compounded average annual income return by 1.2%.

#### **In Other Words**

The compounded total return represents the average annual growth rate of dollars invested if income is reinvested each period and the compounded appreciation return represents the average annual growth rate of dollars invested if income is distributed each period. The compounded income return is the average annual growth rate of dollars invested if income is reinvested but appreciation is distributed each period. Distributing appreciation quarterly is not a feasible investment policy and for that reason, compounded income returns may not be meaningful to investors.

#### <span id="page-19-0"></span>3. Alternative Solutions

Some investment managers and consultants have adopted a practice of manually adjusting either the compounded income return or compounded appreciation return, forcing the return components to add up to the total. While the results "add up", adjusting the calculated returns is a subjective process, which will most likely vary from manager to manager. These differing adjustment approaches lead to a lack of performance comparability between investment managers. For this reason, adjusting component returns in order to make them "add up" is not recommended by NCREIF.

As an alternative, some investment managers do not present component return information for time periods beyond one quarter. These investment managers may present component returns for each annual period and year-to-date for the current year, although, for time periods beyond one quarter, only total return is presented. This approach is consistent with the presentation of returns for alternative asset classes (e.g., the S&P 500 Index for common stocks or the Lehman Brothers Bond Index). While this type of return presentation is theoretically sound and not disputed by NCREIF, it may not satisfy institutional investors' desire for real estate component return data.

A third and final alternative is to calculate and present component returns for extended time periods, without making adjustments that force the components to "add up." As stated previously, compounded income returns may not be meaningful to investors.

### <span id="page-20-0"></span>4. Conclusion

In conclusion, the sum of the component parts does not always equal the whole. NCREIF recognizes the need to be responsive to the needs of institutional investors. We also need to make them aware of what performance numbers really mean and whether or not the calculations are meaningful. We believe the preferred approach to presenting performance components is to show each component separately, but not to attempt to compound the income component so the numbers "add up."